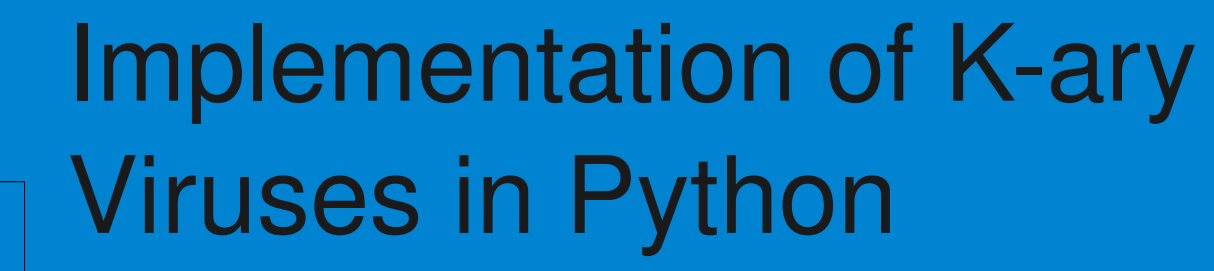

**Desnos Anthony (ESIEA SI&S)** 

# $\kappa$  virus don't harm, ignorance does » herm1t

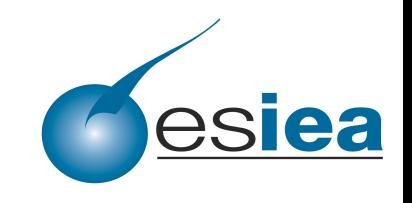

- Outline
	- What's a k-ary virus ???
	- Implementation
	- Conclusion

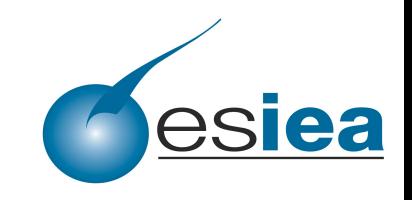

- What's a k-ary virus?
	- Cohen's general model of computer viruses :
		- every code is made of a single program which contains the whole instructions devoted to its action

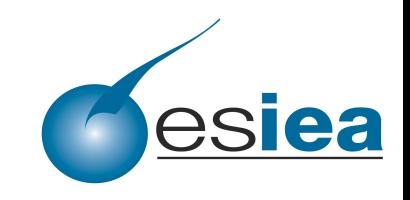

Desnos Anthony (ESIEA SI&S)

- What's a k-ary virus?
	- Cohen's general model of computer viruses :
		- every code is made of a single program which contains the whole instructions devoted to its action

*Since every virus is supposed to be composed of a single code, antiviral detection itself considers only this model*

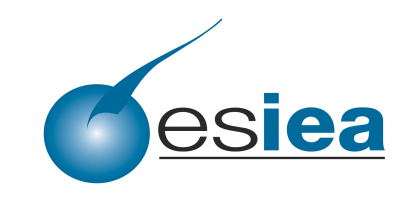

- Scattered the viral information over differents files
	- make the viral detection far more complex

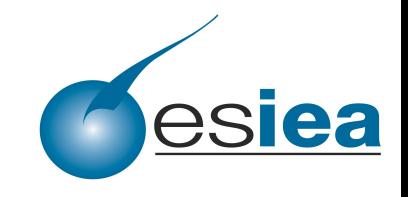

Desnos Anthony (ESIEA SI&S)

• Scattered the viral information over differents files

– make the viral detection far more complex

*The k constituting part looks like an innocent file and thus does not trigger any alert* 

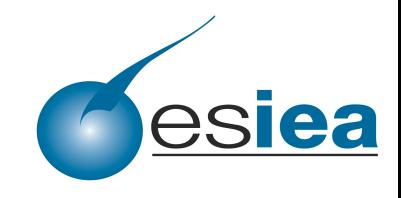

- Definition (Éric Filiol) :
	- A k-ary virus is a family of k files (some of them may *be not executable) whose union constitues a computer virus and performs an offensive action that is equivalent to that of a true virus. Such a code is said sequential (serial mode) if the k constituent parts are acting strictly one after the another. It is said parallel if the k parts executes simultaneously (parallel mode).*

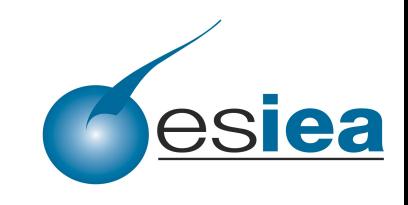

- Two modes :
	- Class I (sequential)
		- codes are executing one after another
	- Class II (parallel)
		- codes are executing at the same time

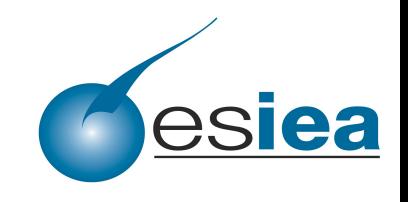

- With 3 subclasses
	- A subclass (dependent sequential codes)
		- « Every part refers or contains a reference to the other ones. It is the weakest class in termof detection since successful detection of one part helps to detect the others. »
	- B subclass (independent sequential codes)
		- « No part is referring to another one. Detecting one part does not endanger the other ones. The detected part may be automatically replaced under a different form. »
	- C subclass (weakly dependent sequential codes)
		- « Dependency between codes is partial and directed only. »

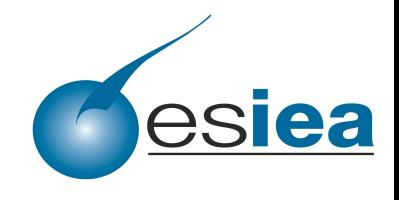

Desnos Anthony (ESIEA SI&S)

- Class I (C and B subclasses)
	- The most interesting
- We must make N exploitations to execute the real virus
- Split our virus in differents parts :
	- the first contains the encrypted viral payload
	- the others contain the secret key
- Linux system

● C/ASM/Python

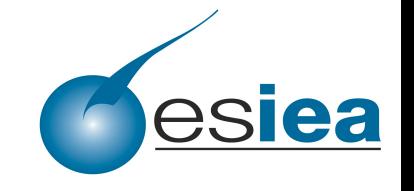

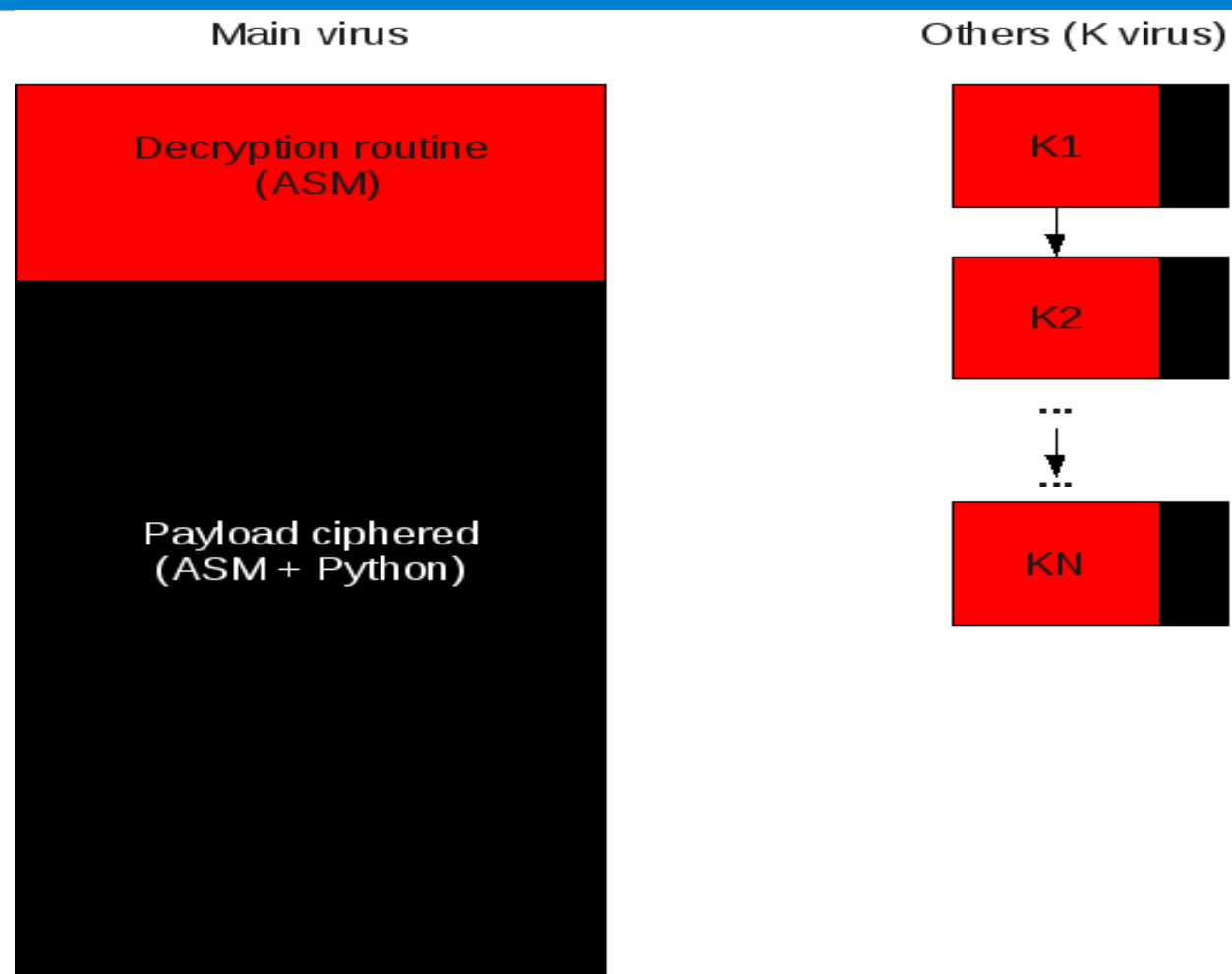

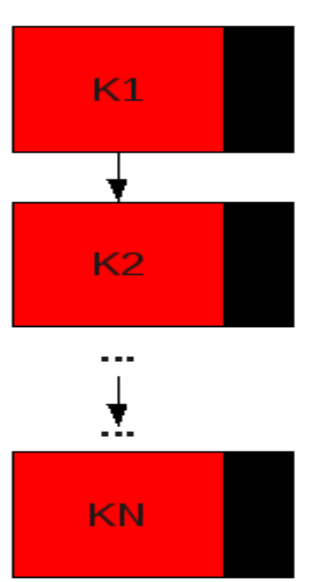

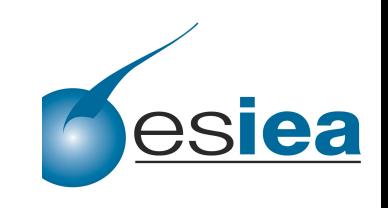

- Six steps :
	- Generation of N separate entities, a main entity containing the viral payload (with or without information about secret key), and secondary entities which reconstruct the private key to activate the viral payload,
	- The decryption routine,
	- Loading of the python script through several techniques,
	- Executing of python program, which decrypts with the help of others viruses the final payload,
	- Loading of the decrypted payload which is in memory,
	- The spread of the virus, in particular the generation of a new routine of encryption and decryption, therefore, with a return to stage 1.

- Polymorphic engine
	- CLET Team *(Polymorphic Shellcode Engine Using Spectrum Analysis, Phrack Magazine 61, 2004)*
		- Generate a ciphered code which is different at each generation, with *different keys*
			- *generate N reversible operations with N keys*
				- *examples (simple operations) :*
					- $XOR \rightarrow XOR$
					- $ADD \rightarrow SUB$
					- $ROL \rightarrow ROR$

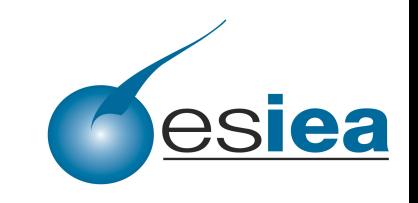

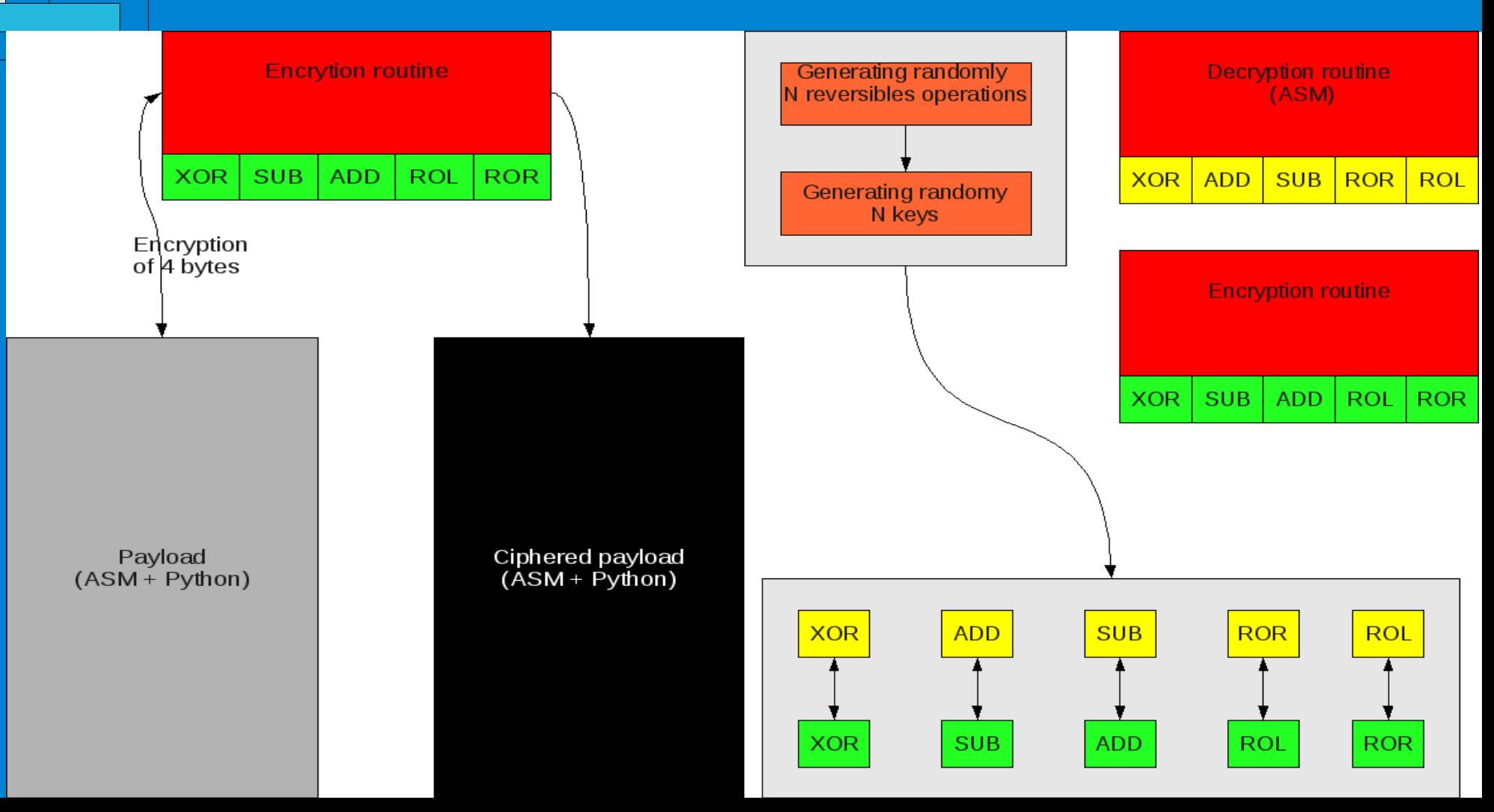

- Loading the script
	- Contains a simple script (in python)
		- In this script we have a buffer (or this script can download a buffer ...)
			- which decrypt the final payload
				- when the key is complete
			- **► How can I execute (stealth) my python script ??**

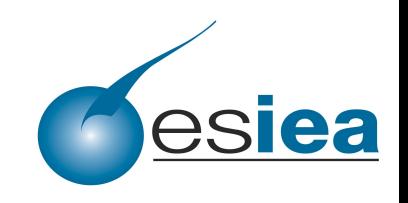

- Loading the script
	- It's written in assembly language
		- We can use /dev/shm
			- $-$  tmpfs  $\rightarrow$  ramfs
				- It's a memory file system !

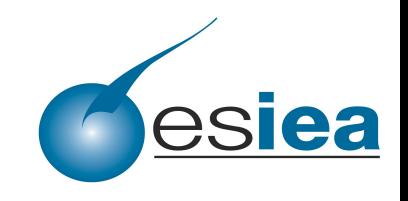

- Loading the script
	- It's written in assembly language
		- We can use ptrace
			- Hijack open/read/close to load our own code which is in our memory !

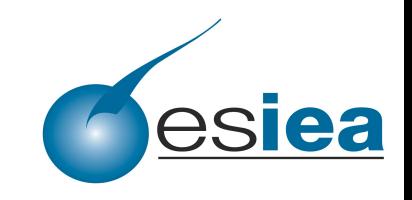

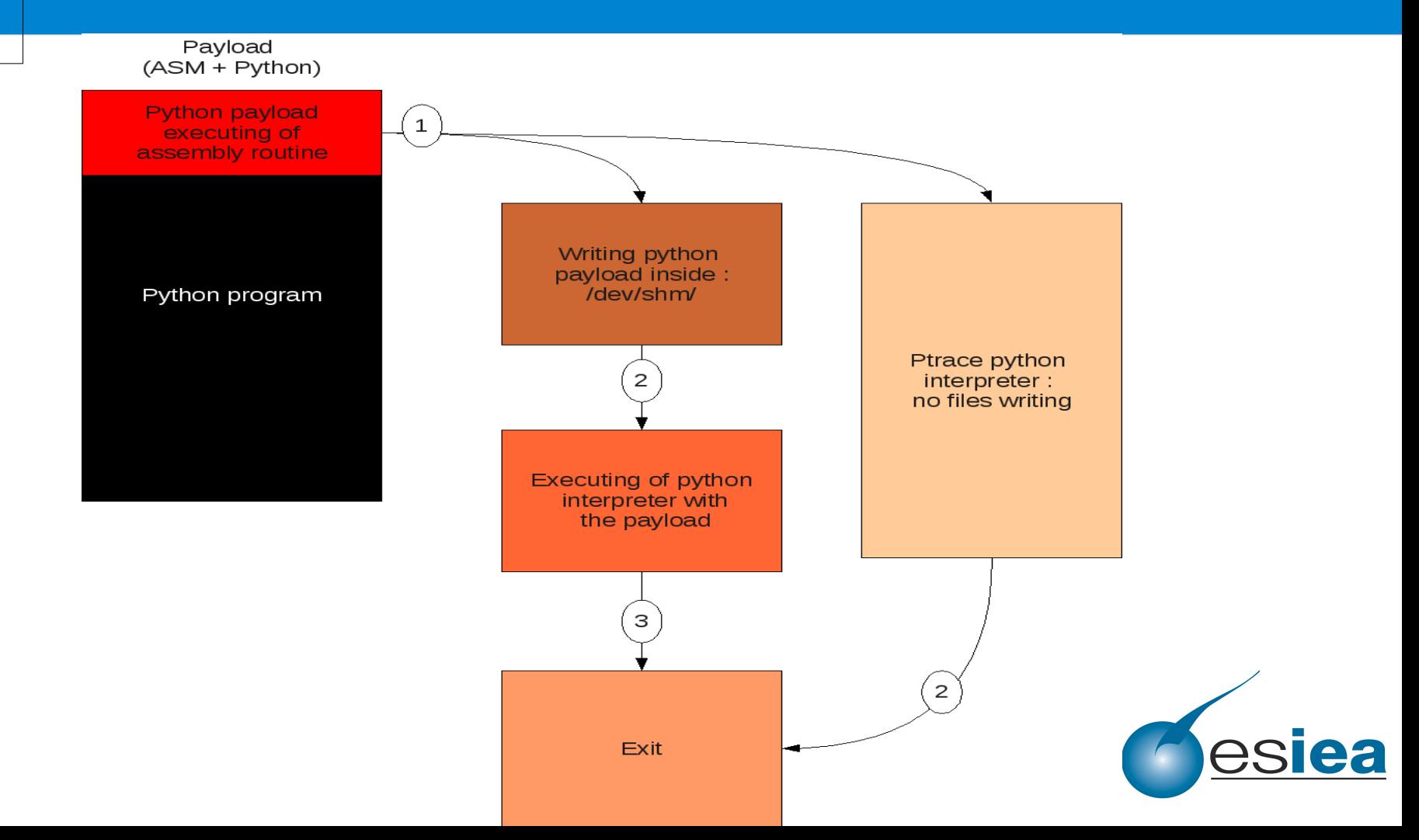

Desnos Anthony (ESIEA SI&S)

- Remote loading of python code
	- We have download a remote python code which can be :
		- in memory in the same process,
		- in memory in another process,
		- on internet, for example on pastebin.com

How can I execute a remote python code ??

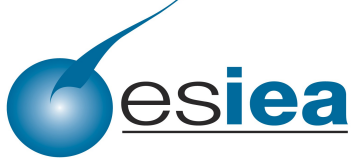

Desnos Anthony (ESIEA SI&S)

- Remote loading of python code
	- a simple python class LoadingRemoteModule
		- which gets the buffer, creates classes and calls functions
			- We can use python module :
				- « new » module : creation of run time internal objects
					- with « module » function

 $\blacktriangleright$  mod = new.module (name)

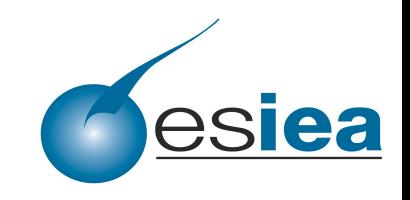

Desnos Anthony (ESIEA SI&S)

- Remote loading of python code
	- a simple python class LoadingRemoteModule
		- which gets the buffer, creates classes and calls functions
			- We can use python module :
				- « exec » module : which load a string (or an object of type file, or object code) in a context. This context should be the dictionary of our new module.

exec source in mod. dict

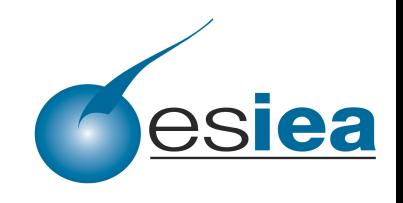

Desnos Anthony (ESIEA SI&S)

- Remote loading of python code
	- a simple python class LoadingRemoteModule
		- which gets the buffer, creates classes and calls functions
			- We can use python module :
				- Once the module is in the context, it must be load
				- « \_\_import\_\_ » function : returns the module

 $\blacktriangleright$  module =  $\text{import}$  (modulename)

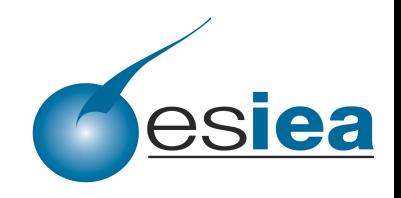

Desnos Anthony (ESIEA SI&S)

- Remote loading of python code
	- a simple python class LoadingRemoteModule
		- which gets the buffer, creates classes and calls functions
			- « getattr » function : permits from the module to retrieve a class

class = getattr ( module , classname )

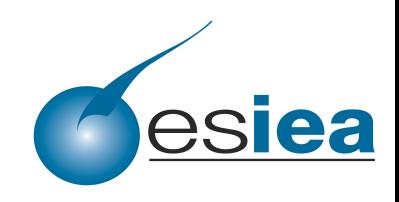

Desnos Anthony (ESIEA SI&S)

- Remote loading of python code
	- a simple python class LoadingRemoteModule
		- which gets the buffer, creates classes and calls functions
			- « inspect » module :
				- « getargspec » function : to know for a function (thus, the case of constructor) the number of argument, the names and default values.

 $\blacktriangleright$  arg = inspect.getargspec ( class. \_\_init \_\_ )[0]

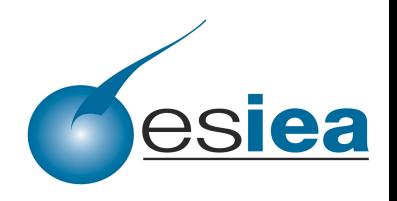

- Remote loading of python code
	- a simple python class LoadingRemoteModule
		- which gets the buffer, creates classes and calls functions
			- Then the object is simply constructed with the class returned by getattr and the arguments are in parameters.

```
newinit = []arg.pop(0)
  for i in arg :
       newinit.append( i )
rewargs = izip ( newinit, args )
  d = \{\}for i in newargs :
       d[str ( i[0] )] = i[1]obj = class(d)
```
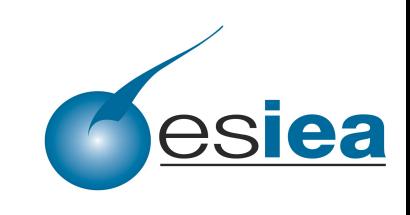

- Cryptographic library
	- several problems for a virus
		- to use a weak encryption,
		- embedded a tested library or its own optimized library (risk of a poor implementation),
		- to use a library on the system.

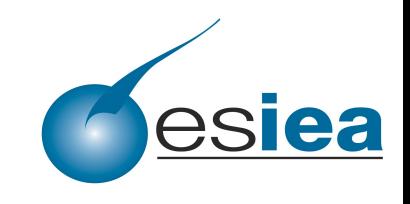

Desnos Anthony (ESIEA SI&S)

- Cryptographic library
	- several problems for a virus
		- to use a weak encryption,
		- embedded a tested library or its own optimized library (risk of a poor implementation),

• to use a library on the system. We have made the choice to use a library on the system, and therefore take full advantage of a variable present in a vast majority of Linux machines.

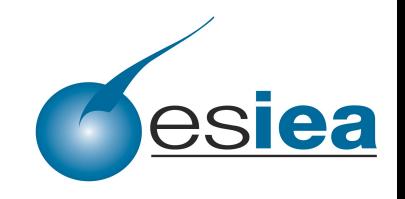

- Cryptographic library
	- several problems for a virus
		- to use a weak encryption,
		- embedded a tested library or its own optimized library (risk of a poor implementation),
		- to use a library on the system.

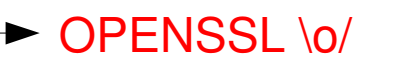

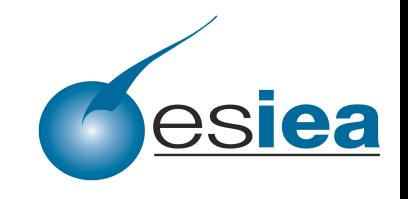

- Cryptographic library
	- Openssl in python?
		- Not in the default python installation

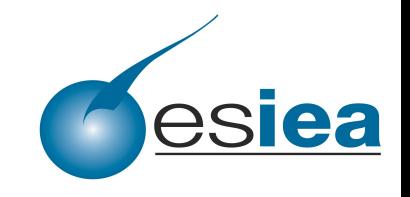

- Cryptographic library
	- Openssl in python?
		- Not in the default python installation

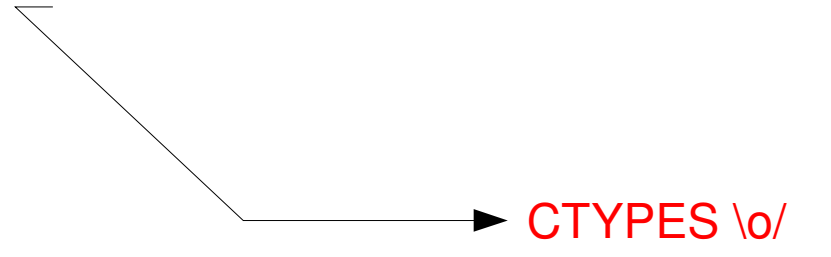

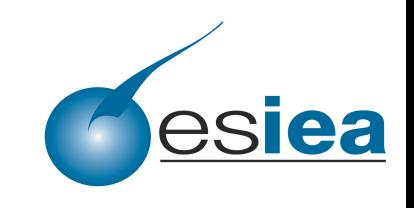

- Cryptographic library
	- Ctypes
		- Load a dynamic library
			- call its functions

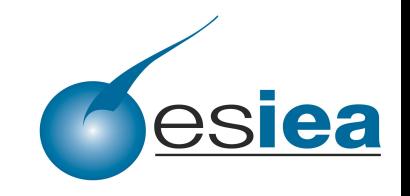

**Desnos Anthony (ESIEA SI&S)** 

- Cryptographic library
	- Ctypes
		- Load libssl

OPENSSL\_FILENAME = find\_library ("ssl") penssl = cdll.LoadLibrary(OPENSSL FILENAME)

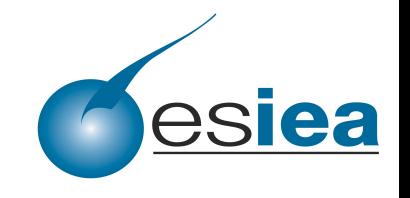

Desnos Anthony (ESIEA SI&S)

- Cryptographic library
	- Ctypes
		- RSA : generate new pairs of key

openssl.RAND\_load\_file ("/dev/random" , 2048)  $rsa = c$  void  $p$  (openssl.RSA generate  $k$  e y (bits, 0x10001, None, None)) rsa\_size = openssl.RSA\_size (rsa.value)

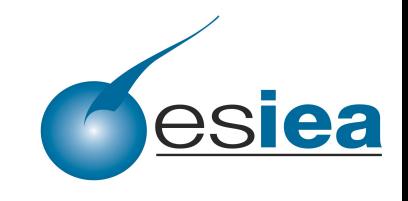

Desnos Anthony (ESIEA SI&S)

- Cryptographic library
	- Ctypes
		- RSA : Encrypt/Decrypt

o = create\_string\_buffer(rsa\_size)

 $input = create\_string\_buffer(buster[i:i+self.rsa\_size - 11])$ 

openssl.RSA\_public\_encrypt(len(input.raw) - 1, addressof(input), addressof(o), rsa.value, 1)

o = create\_string\_buffer(rsa\_size)

input = create\_string\_buffer(buffer[i:i+self.rsa\_size 11]) openssl.RSA\_public\_decrypt(len(input.raw) 1, addressof(input), addressof(o), rsa.value, 1)

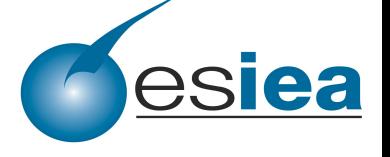

- Cryptographic library
	- Ctypes
		- RSA : private key without encryption in the PEM format

```
rsa private key = "bio = c_void_p(self.openssl.BIO_new(openssl.BIO_s_mem()))
if openssl.PEM_write_bio_RSAPrivateKey(bio.value, rsa.value, None, None) == 1:
            temp = c char p()bufpriv_len = openssl.BIO_ctrl(bio.value, 3, 0, addressof(temp))
            tmp = temp.valuersa private key = tmp[0:bufpriv len]
```
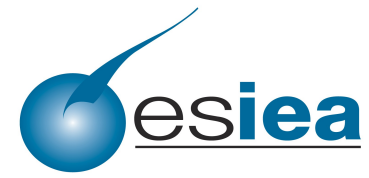

Desnos Anthony (ESIEA SI&S)

- Cryptographic library
	- Ctypes
		- $\cdot$  AES

```
class AES_KEY(Structure):
    fields = (
                ("rd_key", c_uint * 60),
                ("rounds", c_int),
\left( \begin{array}{cc} \end{array} \right)
```
enc\_key =  $AES$  KEY() dec  $key = AES$   $KEY()$ 

openssl.AES\_set\_encrypt\_key(key, 16 \* 8, addressof(enc\_key)) openssl.AES\_set\_decrypt\_key(key, 16 \* 8, addressof(dec\_key))

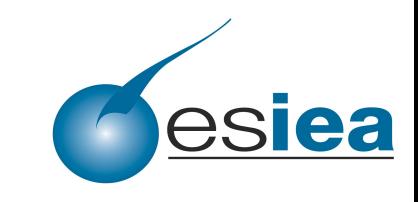

Desnos Anthony (ESIEA SI&S)

- Cryptographic library
	- Ctypes
		- AES

 $o = \text{create string buffer}(16)$ openssl.AES\_encrypt(buffer[i:i+16], addressof(o), addressof(enc\_key))

 $o2$  = create string buffer(16) openssl.AES\_decrypt(addressof(o), addressof(o2), addressof(dec\_key))

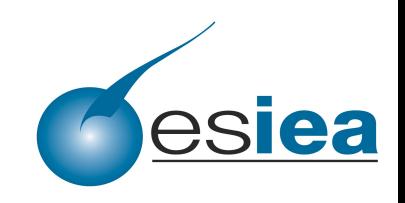

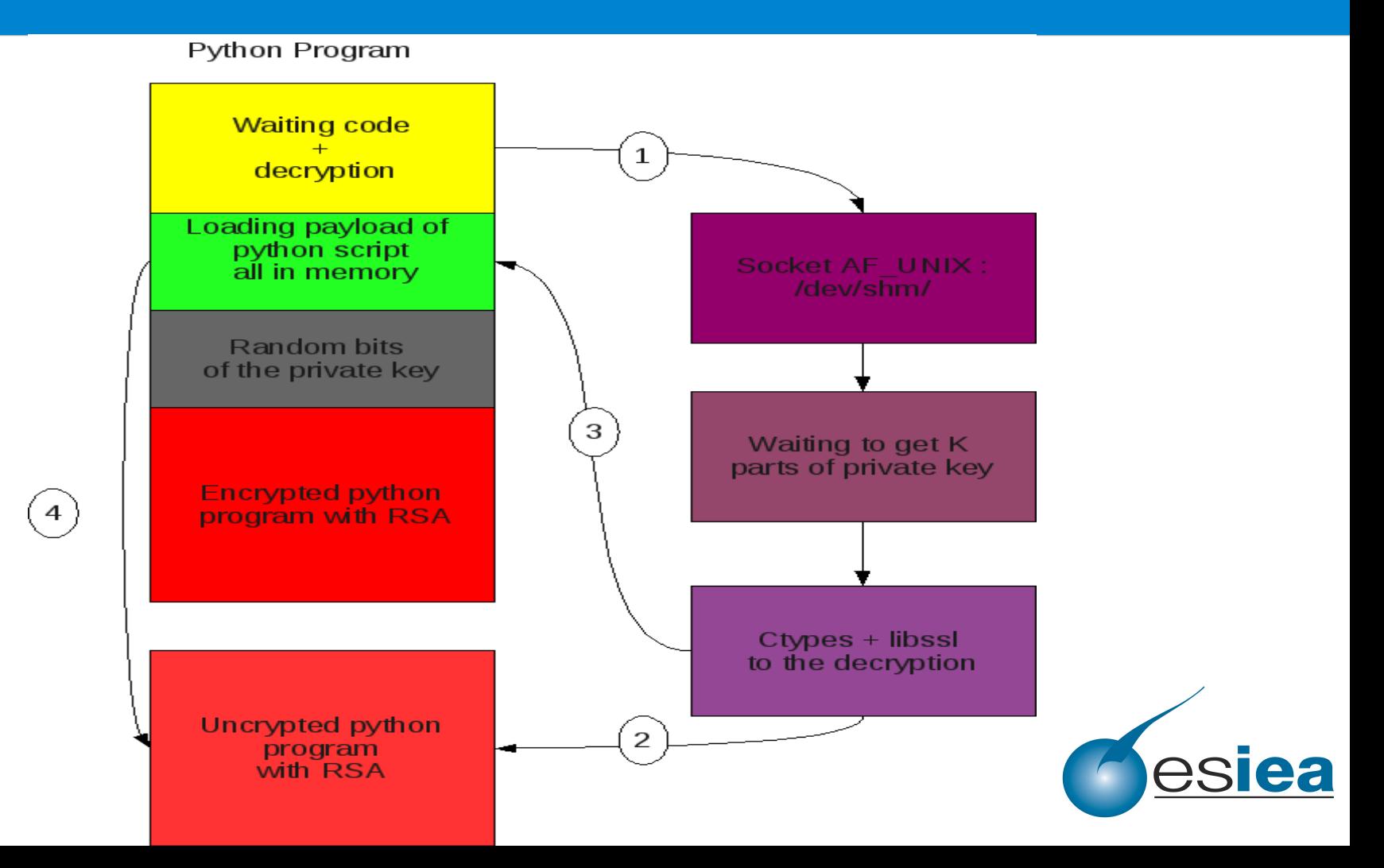

- Our main problem is to protect our final payload
	- We have encrypted it, but it remains the problem of the storage of the key
		- If the key is contained in the same source code that the virus, then it is very easy for an analyst to find it

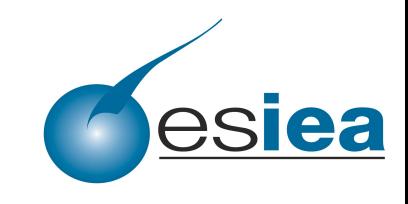

Desnos Anthony (ESIEA SI&S)

- Our main problem is to protect our final payload
	- We have encrypted it, but it remains the problem of the storage of the key
	- If the key is contained in the same source code that the virus, then it is very easy for an analyst to find it

K -ary viruses can provide an elegant solution to this problem.

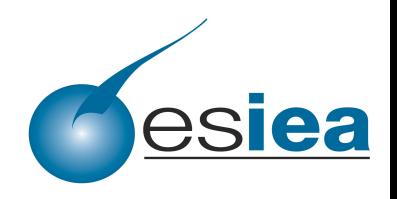

- K-ary virus in sequential mode, C subclass
	- weakly dependent sequential codes
	- split our key in equal parts
		- in some cases that could allow an analyst to have all parts of the key

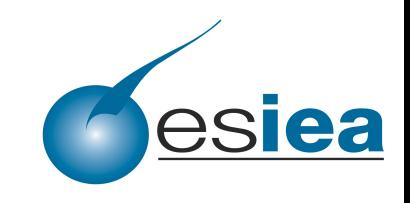

- K-ary virus in sequential mode, C subclass
	- weakly dependent sequential codes
	- split our key in equal parts but also randomly
		- thus it is impossible for an analyst to retrieve the key without having all different codes

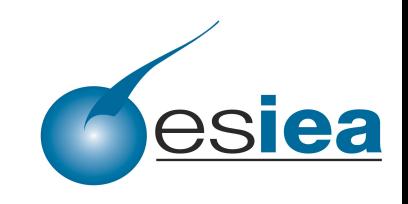

**Desnos Anthony (ESIEA SI&S)** 

#### • K-ary virus in sequential mode, C subclass

Python Program

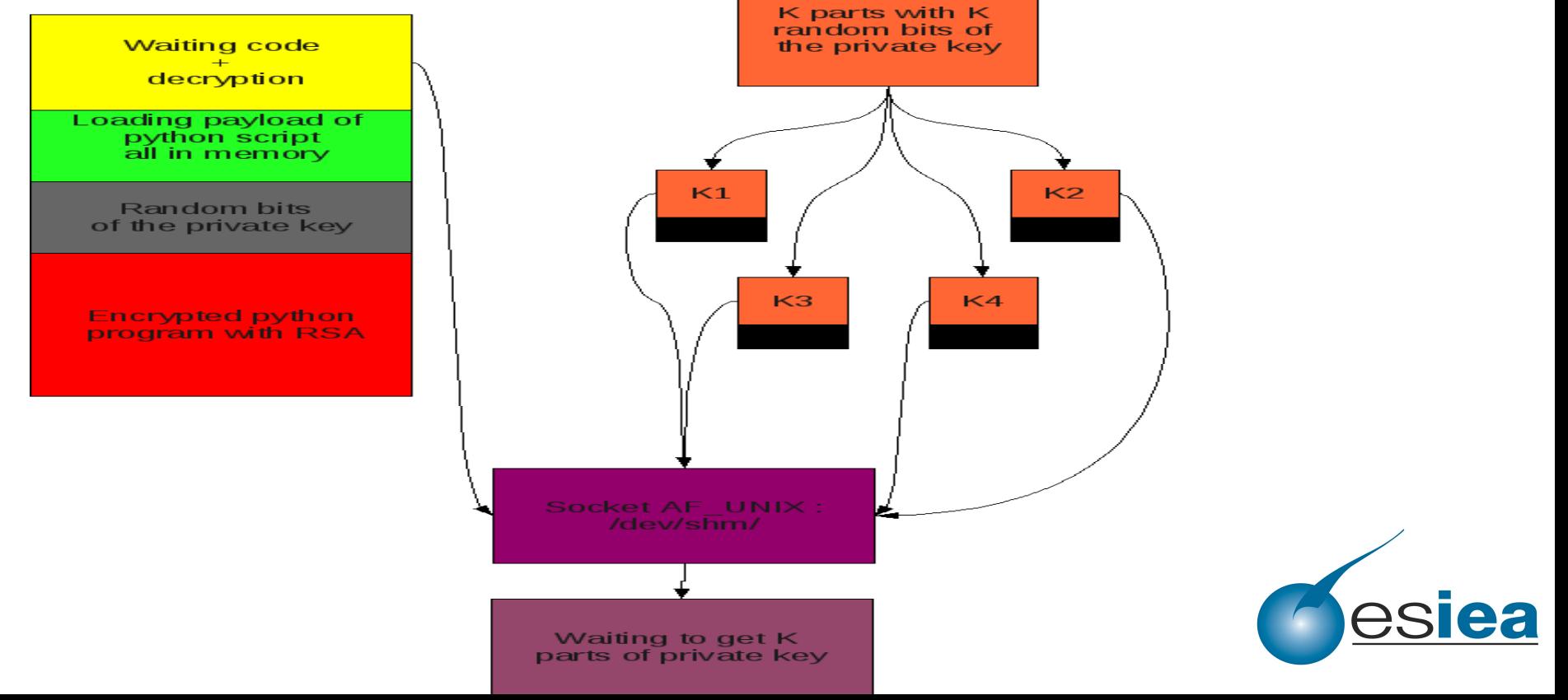

**Desnos Anthony (ESIEA SI&S)** 

#### • K-ary virus in sequential mode, C subclass

#### Private Key (PEM format)

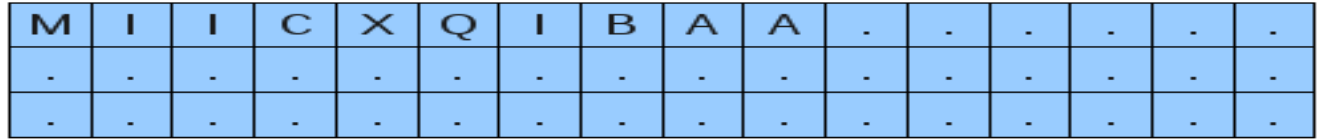

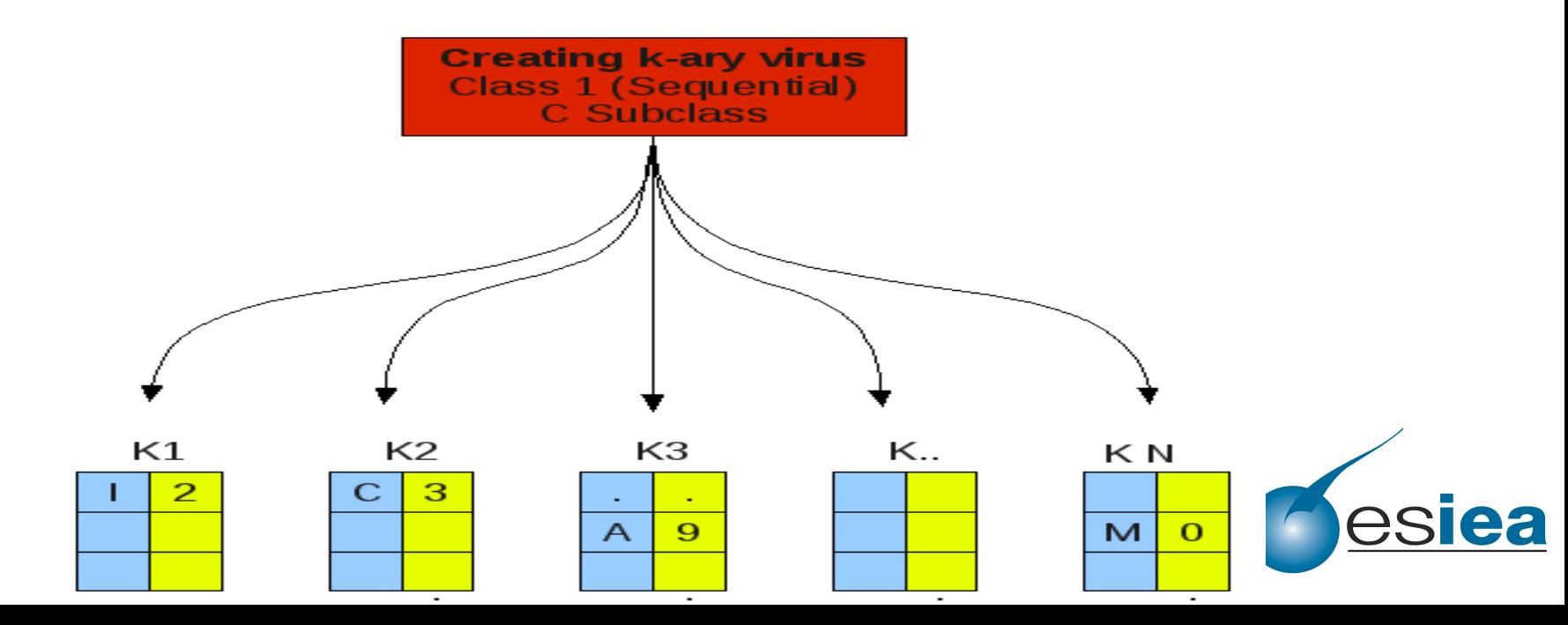

- K-ary virus in sequential mode, B subclass
	- independent sequential codes
	- the previous subclass has a big flaw, all codes must arrived in the target to start the final payload
		- packets drop
		- missed exploits

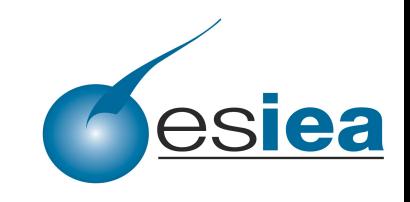

Desnos Anthony (ESIEA SI&S)

- K-ary virus in sequential mode, B subclass
	- independent sequential codes
	- the previous subclass has a big flaw, all codes must arrived in the target to start the final payload
		- packets drop
		- missed exploits

it is possible that a code can't arrive and therefore that the spread doesn't continue !

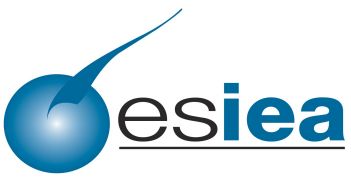

- K-ary virus in sequential mode, B subclass
	- not dependent and can regenerate themselves
		- so if there was a threshold on the different codes generated for the reconstruction of the key without that the totality reaches the destination, or the activation of the final charge after a given time
			- it would continue the spread

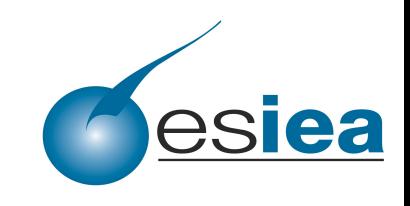

Desnos Anthony (ESIEA SI&S)

- K-ary virus in sequential mode, B subclass
	- not dependent and can regenerate themselves
		- so if there was a threshold on the different codes generated for the reconstruction of the key without that the totality reaches the destination, or the activation of the final charge after a given time
			- it would continue the spread

**Secret share schemes** 

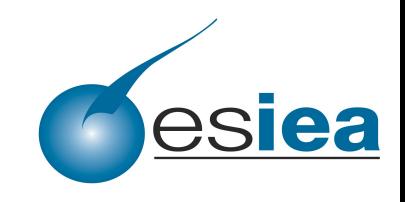

- K-ary virus in sequential mode, B subclass
	- secret share schemes
		- the main goal is to divide a data D into n pieces D1 ....Dn in the following manner between different participants
			- knowledge of any k or more Di pieces makes D easily computable,
			- knowledge of any k 1 or fewer Di pieces leaves D completely undetermined.

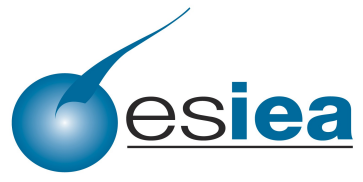

Desnos Anthony (ESIEA SI&S)

- K-ary virus in sequential mode, B subclass
	- Shamir's secret sharing

● ...

- 2 points are sufficient to define a line,
- 3 points are sufficient to define a parabola,
- 4 points are sufficient to define a cubic curve,

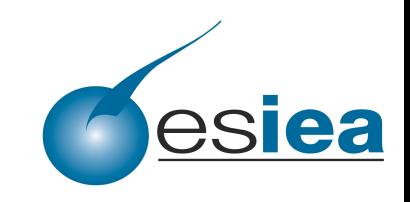

Desnos Anthony (ESIEA SI&S)

- K-ary virus in sequential mode, B subclass
	- Shamir's secret sharing
		- $\cdot$  take k points to define a polynomial of degree  $k 1$
		- To build the polynomial, choose at random (k 1) *a*<sub>4, 0</sub> *a*<sup>0</sup><sub>*a*</sub><sub>6</sub> *a*<sup>0</sup> *a*<sup>0</sup><sub>*a*</sub><sub>6</sub> *a*<sup>0</sup> *a*<sup>0</sup><sub>*a*</sub><sub>6</sub> *a*<sup>0</sup> *a*<sup>0</sup> *a*<sup>0</sup> *a*<sup>0</sup> *a*<sup>0</sup> *a*<sup>0</sup> *a*<sup>0</sup> *a*<sup>0</sup> *a*<sup>0</sup> *a*<sup>0</sup> *a*<sup>0</sup> *a*<sup>0</sup> *a*<sup>0</sup> *a*<sup>0</sup> coefficients , and let be the secret :

*f*  $(x) = a_0 + a_1x + a_2x^2 + a_3x^3 + \cdots + a_{(k-1)}x^{(k-1)}$ 

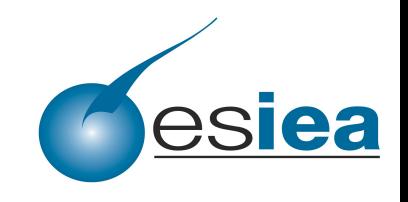

- K-ary virus in sequential mode, B subclass
	- Shamir's secret sharing
		- Every participant (in our case, every virus) is given from a point X of this system, a pair  $(X, f(X))$ (where each X must be different). When k participants are present, the secret can be found, otherwise it is impossible to recover it.

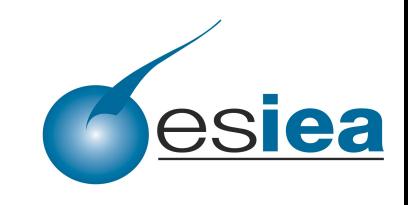

Desnos Anthony (ESIEA SI&S)

- K-ary virus in sequential mode, B subclass
	- Shamir's secret sharing
		- Our secret is our private key, a simple solution to handle our key is to transform it into PEM format, and convert it into a big integer
			- Another solution isn't to share the private key but the password which encrypt the key, this reduces the computing time and the data exchanges.

def str2long(s):

Python

 """Convert a string to a long integer.""" if type(s) not in (types.StringType, types.UnicodeType): raise ValueError, 'the input must be a string'  $l = 0$  for i in s:  $1 < = 8$  $| \cdot |$  = ord(i)

- K-ary virus in sequential mode, B subclass – Neville-Aitken's algorithm
	- Once a virus arrived with its pair  $(X, f(X))$ , we must be able to find the secret (our a0). To do this we can use Neville-Aitken 's algorithm to find a coefficient, that allows to calculate any degree of the polynomial :

$$
p_{(i,i)}(x) = y_i, 0 \le i \le n, \ p_{(i,j)}(x) = \frac{((x - x_j)p_{(i,j-1)}(x) + (x_i - x)p_{(i+1,j(x)})}{(x_i - x_j)}, 0 \le i < j \le n.
$$

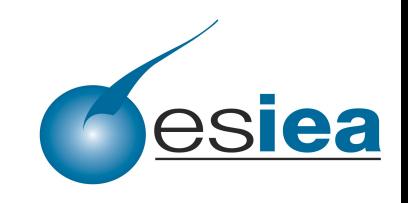

- K-ary virus in sequential mode, B subclass
	- Neville-Aitken's algorithm
		- In this case, we want the coefficient of degree 0 (which is the key or the password):

$$
p_{(i,i)}(x) = y_i, 0 \le i \le n, \ p_{(i,j)}(x) = \frac{((0-x_j) p_{(i,j-1)}(x) + (x_i - 0) p_{(i+1,j(x)})}{(x_i - x_j)}, 0 \le i < j \le n.
$$

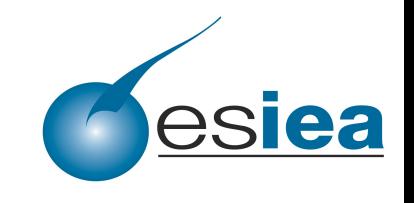

Desnos Anthony (ESIEA SI&S)

- K-ary virus in sequential mode, B subclass
	- Neville-Aitken's algorithm
		- This algorithm has a space and time complexity both in O(n^2), and can be implemented easily in python

```
def interpolate(x0, y0, x1, y1, x):
  return (v0*(x-x1) - v1*(x-x0)) / (x0 - x1);
```

```
    def solveSystem(xs, ys):
  for i in range(1, len(xs)):
     for k in range(0, len(xs) - i):
        ys[k] = interpolate(xs[k], ys[k], xs[k+i], ys[k+1], 0)
```
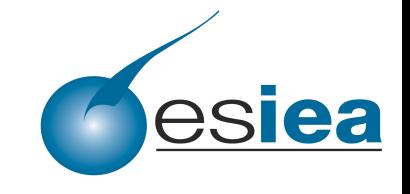

return ys[0]

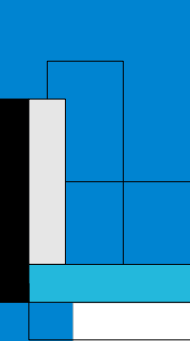

Desnos Anthony (ESIEA SI&S)

./shamir.py toto SECRET toto => TO LONG 1953461359 HASH SECRET 31f7a65e315586ac198bd798b6629ce4903d0899476d5741a9f32e2e521b6a66  $f(x) = 1953461359 + 1082694448 x^1 + 100363181 x^2$ POINT[1] = 3136518988 POINT[2] = 4520302979 POINT[3] = 6104813332 POINT[4] = 7890050047 POINT[5] = 9876013124 POINT[6] = 12062702563 Running Neville's algorithm : Found x[0]  $SECRET = totO$ HASH = 31f7a65e315586ac198bd798b6629ce4903d0899476d5741a9f32e2e521b6a66

**Desnos Anthony (ESIEA SI&S)** 

K-ary virus in sequential mode. B subclass  $\bullet$ 

> **Calculation of N seperate points** with  $t \leq N$  (threshold):  $X0 \Rightarrow$  ascii to long(private key)  $X1..XN = random$  len(private kev)

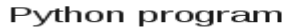

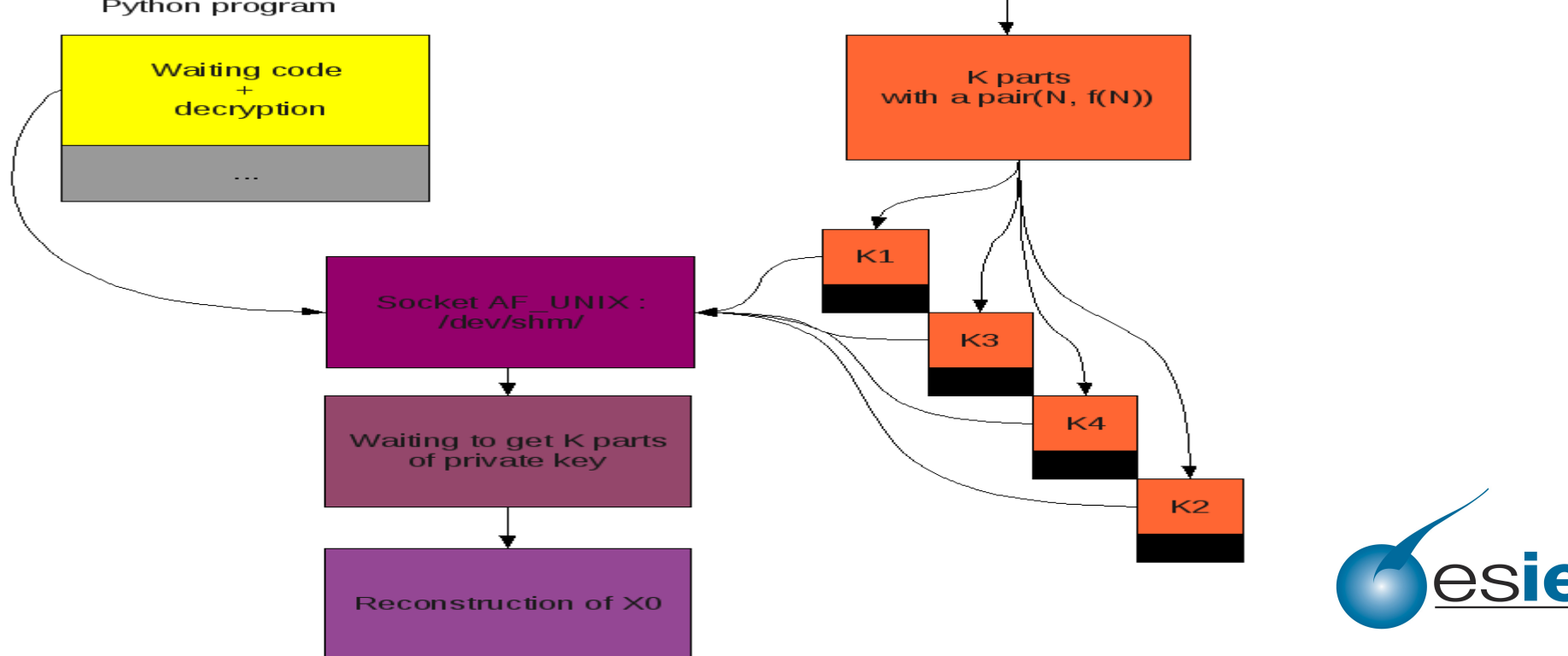

**Desnos Anthony (ESIEA SI&S)** 

K-ary virus in sequential mode. B subclass Private Key (PEM format)

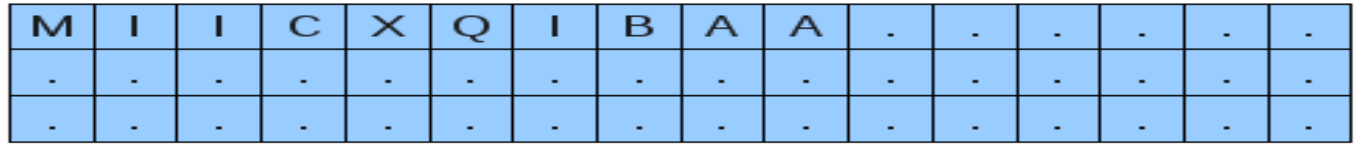

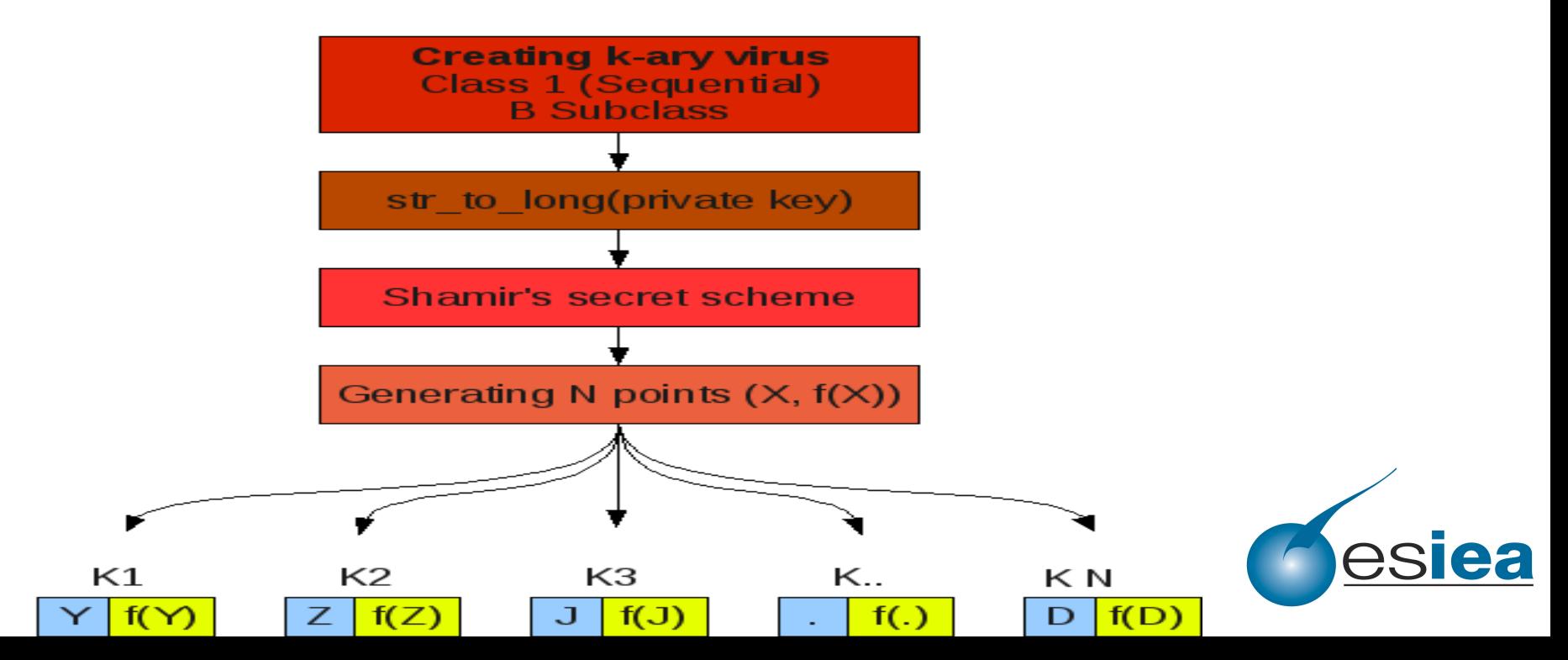

- Conclusion
	- K-ary viruses provide an interesting solution to share the key in a virus
	- $-$  K-ary viruses are a profound change in the way of analysis from the point of view of antivirus

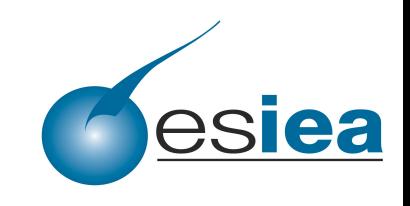

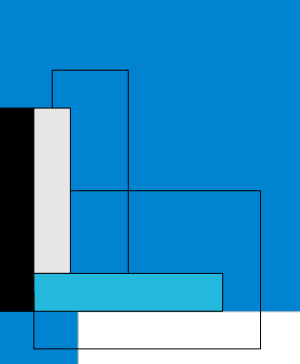

**Desnos Anthony (ESIEA SI&S)** 

### Many thanks for your attention! Have you any question...?

#### Happy Hacking!

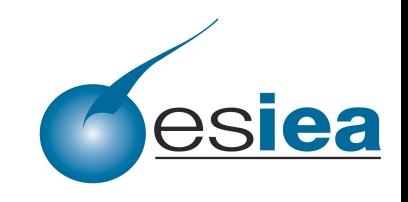

Thanks to Hack.lu